### **La EVAP es el 'filtro' principal en el proceso de EA eficaz y eficiente**

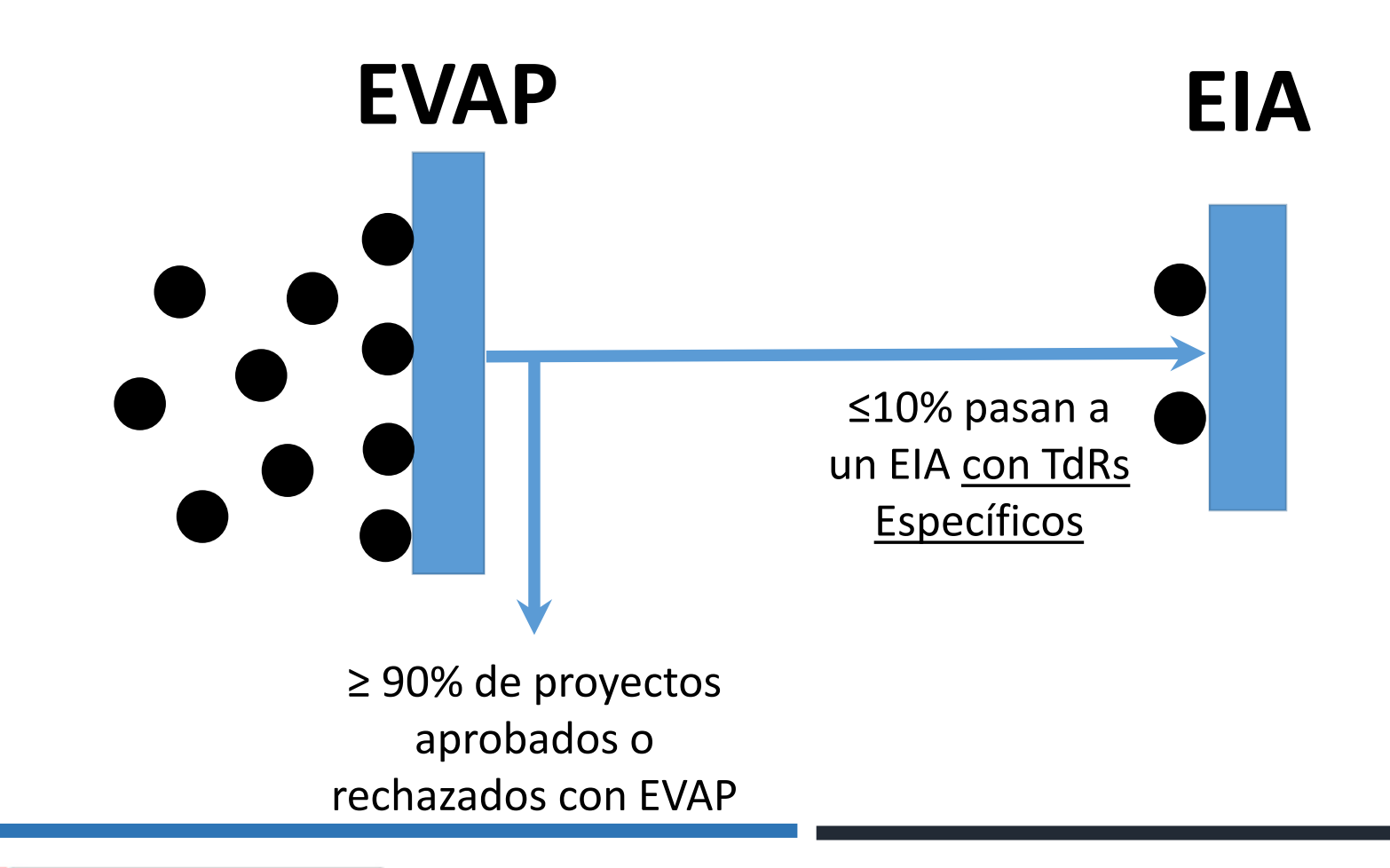

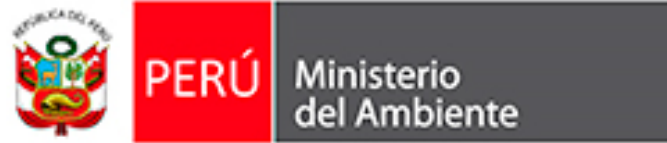

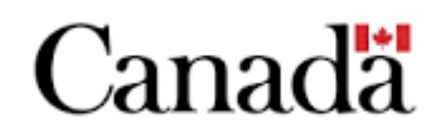

## **ESTUDIO DE IMPACTO AMBIENTAL (EIA)**

**3 PASOS**

### PASO 1: DEFINIR LOS ALCANCES DEL ESTUDIO PASO 2: DESCRIBIR EL AMBIENTE (LÍNEA BASE) PASO 3: DETERMINAR LAS CONSECUENCIAS

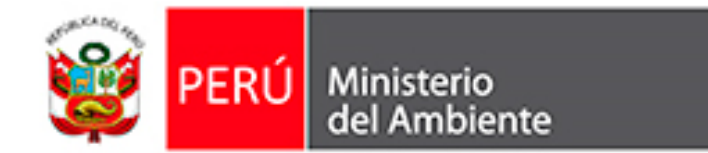

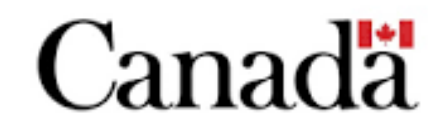

### **PASO 1: DEFINIR LOS ALCANCES DEL ESTUDIO**

#### ➢ **LOS COMPONENTES AMBIENTALES VALORADOS (CAVs)**

- y la relación causa-efecto con el proyecto

#### **LAS METAS ESPECÍFICAS DEL EIA**

- Los datos específicos a captar para evaluar causa-efecto con cada CAV

#### **EL CRITERIO DE SIGNIFICANCIA**

### **LOS LÍMITES TEMPORALES Y ESPACIALES DEL EIA**

- Considerar efectos acumulativos sobre los CAVs de otras actividades y proyectos

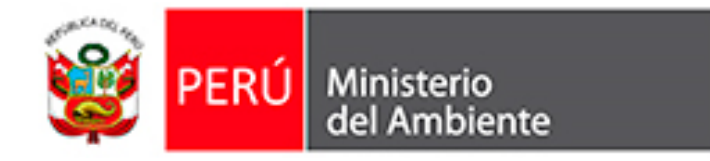

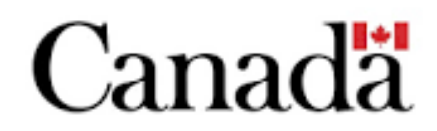

### **PASO 1: DEFINIR LOS ALCANCES DEL ESTUDIO**

#### **LOS COMPONENTES AMBIENTALES VALORADOS (CAVs)**

- y la relación causa-efecto con el proyecto

#### ➢ **LAS METAS ESPECÍFICAS DEL EIA**

Las hipótesis a contestar y los datos a captar

#### **EL CRITERIO DE SIGNIFICANCIA**

### **LOS LÍMITES TEMPORALES Y ESPACIALES DEL EIA**

- considerar efectos acumulativos sobre los CAVs de otras actividades y proyectos

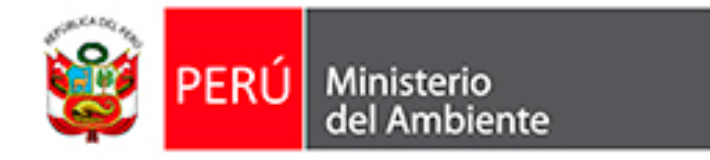

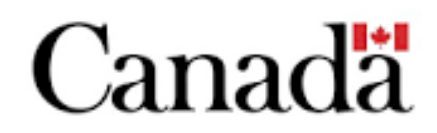

### **PASO 1: DEFINIR LOS ALCANCES DEL ESTUDIO**

#### **LOS COMPONENTES AMBIENTALES VALORADOS (CAVs)**

- y la relación causa-efecto con el proyecto

#### **LAS METAS ESPECÍFICAS DEL EIA**

Las hipótesis a contestar y los datos a captar

### ➢ **EL CRITERIO DE SIGNIFICANCIA**

### ➢ **LOS LÍMITES TEMPORALES Y ESPACIALES DEL EIA**

- considerar efectos acumulativos sobre los CAVs de otras actividades y proyectos

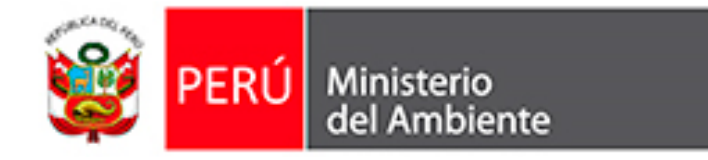

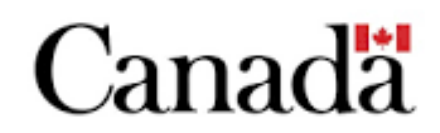

# **EVALUACIÓN DE IMPACTOS ACUMULATIVOS**

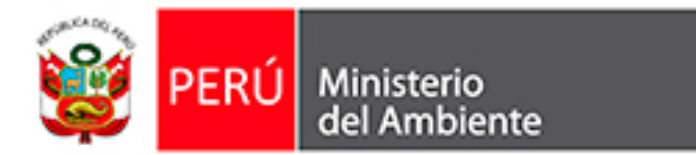

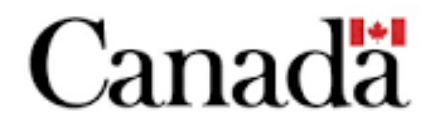

### 1) PERSPECTIVA MÁS AMPLIA – EN EL TIEMPO Y EL ESPACIO

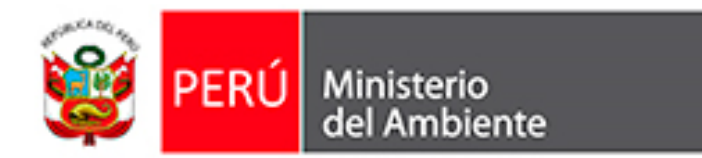

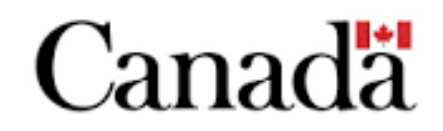

2) CONSIDERA OTRAS ACTIVIDADES Y SECTORES

- Concurrentes, pasados y en el futuro previsible, cuyos efectos son combinados y persistentes

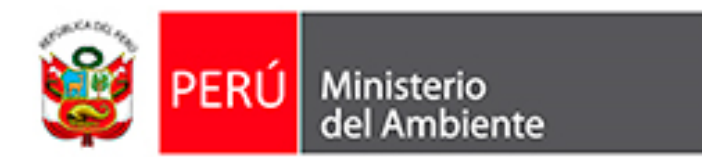

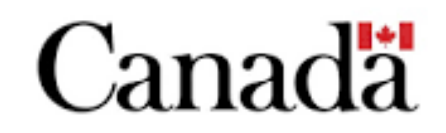

- 3) COMPONENTES AMBIENTALES VALORADOS
- Análisis de causa-efecto con múltiples factores y medios

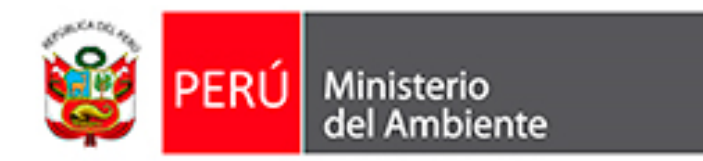

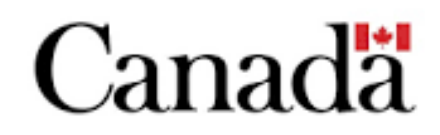

### 4) SOSTENIBILIDAD

#### - Definir umbrales, límites, capacidad de carga de los CAVs

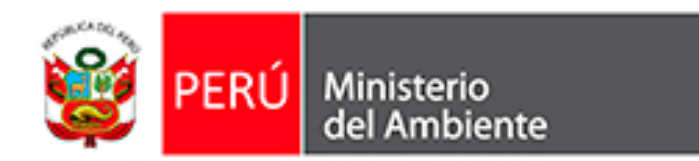

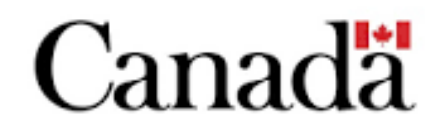

## **ESTUDIO DE IMPACTO AMBIENTAL (EIA) 3 PASOS**

### ➢ PASO 1: DEFINIR LOS ALCANCES DEL ESTUDIO PASO 2: DESCRIBIR EL AMBIENTE (LÍNEA BASE) PASO 3: DETERMINAR LAS CONSECUENCIAS

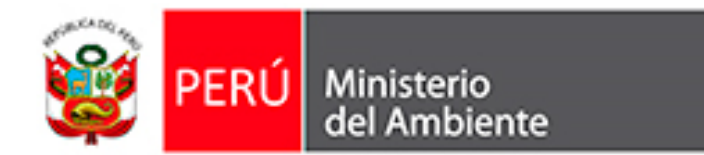

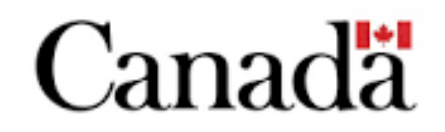

### **PASO 1: DEFINIR LOS ALCANCES DEL EIA**

#### **1) IDENTIFICAR LOS CAVs Y LAS RELACIONES DE CAUSA-EFECTO**

a) Con el proyecto específico b) Con otras actividades (pasadas, presentes y futuras)

#### **2) IDENTIFICAR LAS METAS DEL EIA**

(hipótesis a contestar y datos específicos a captar)

### **3) IDENTIFICAR LÍMITES DEL ESTUDIO**

(identificar las actividades y límites del espacio/tiempo)

### **4) IDENTIFICAR Y EXPLICAR EL CRITERIO DE SIGNIFICANCIA**

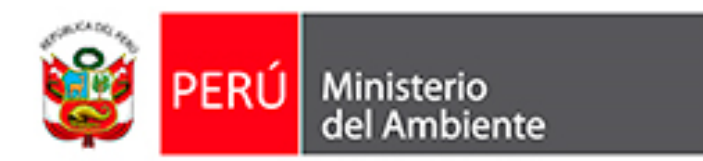

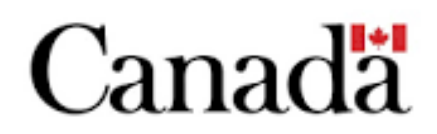

## **MÉTODOS PARA LA IDENTIFICACIÓN Y EVALUACIÓN DE LOS EFECTOS ACUMULATIVOS**

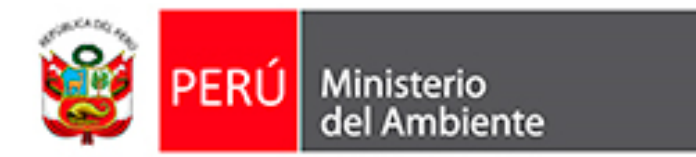

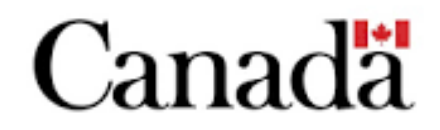

### **Ejemplo – Matriz para la Identificación de Impactos Acumulativos**

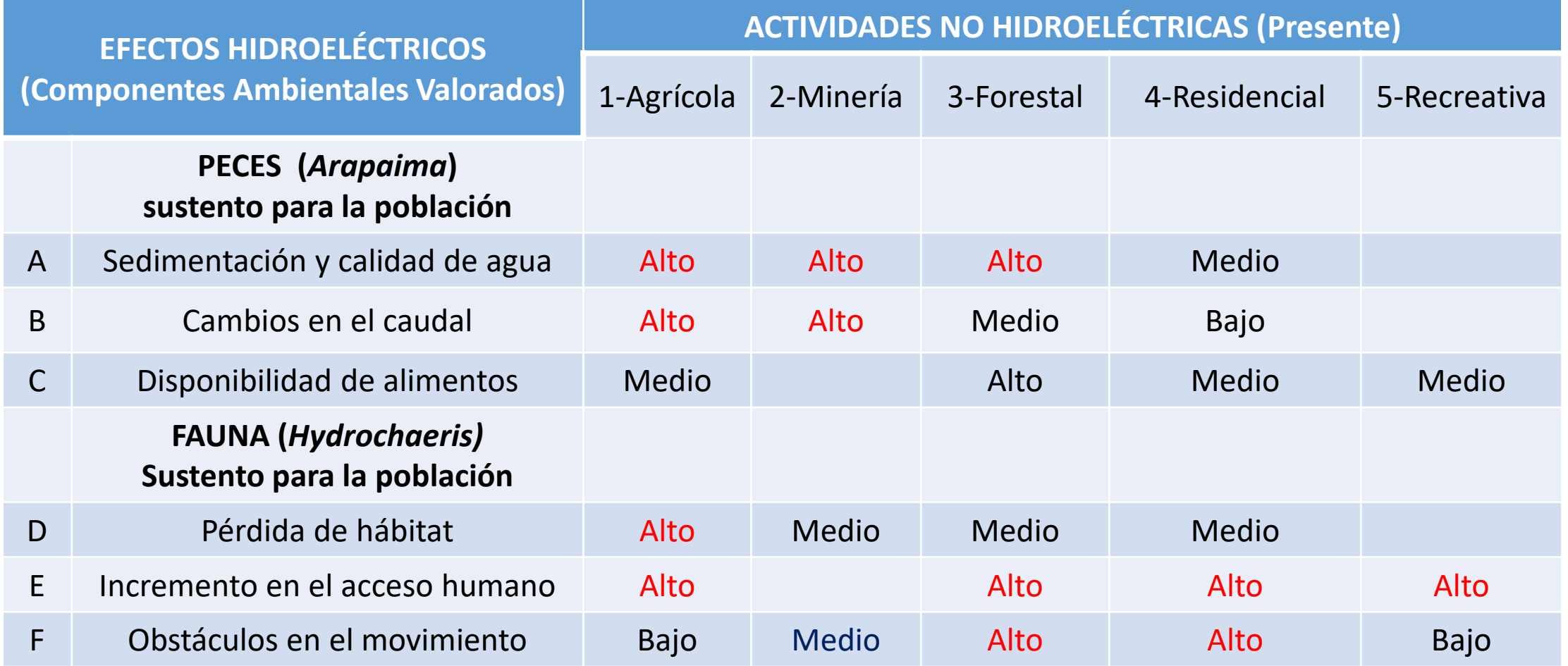

## **ESTUDIO DE IMPACTO AMBIENTAL (EIA) 3 PASOS**

### PASO 1: DEFINIR LOS ALCANCES DEL ESTUDIO ➢ PASO 2: DESCRIBIR EL AMBIENTE (LÍNEA BASE) PASO 3: DETERMINAR LAS CONSECUENCIAS

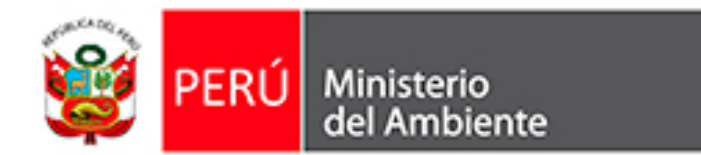

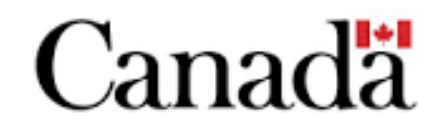

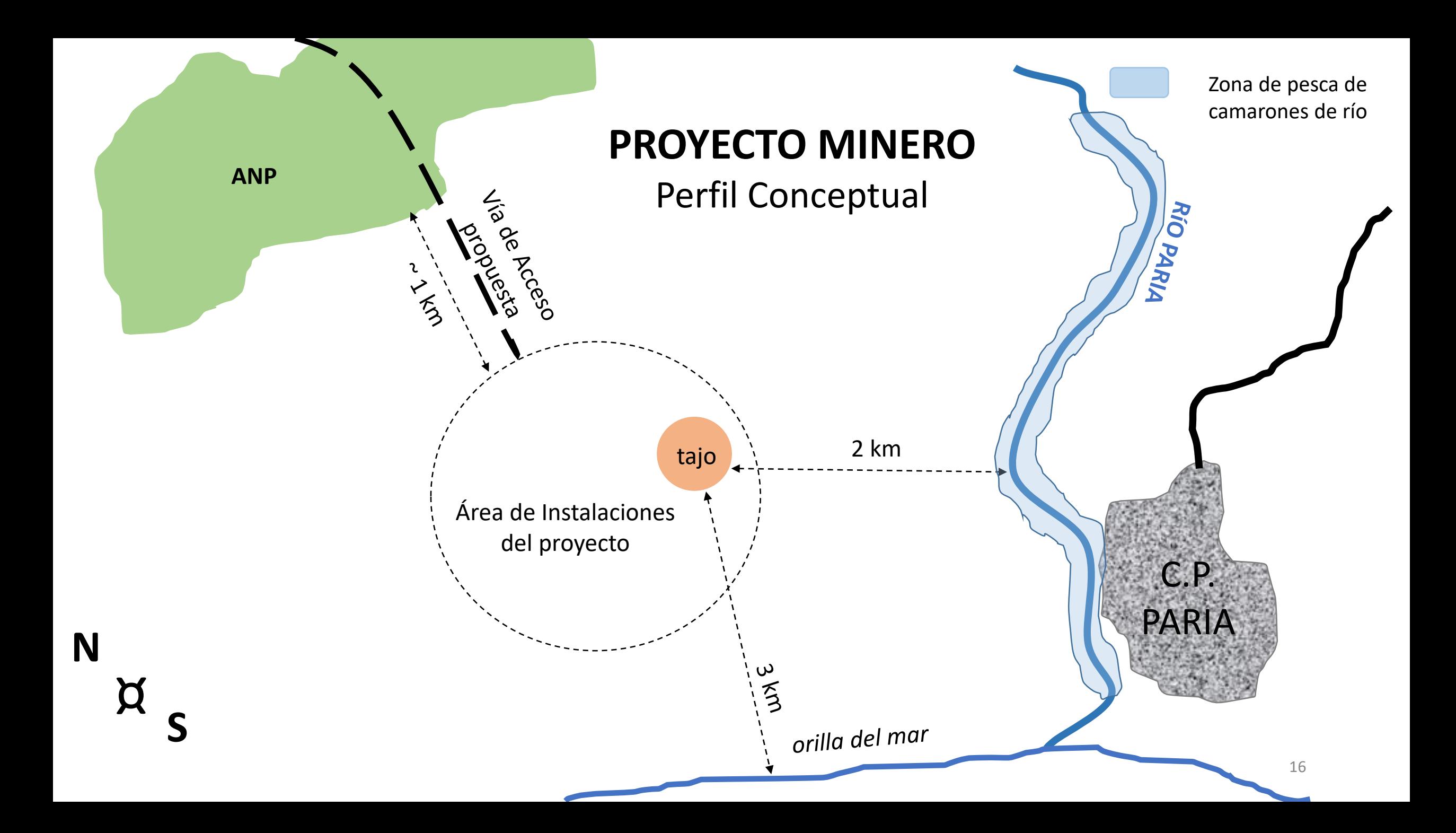

### **RECOMENDACIÓN FINAL DE LA EVAP**

El proyecto requiere un EIAd

#### **ALCANCES DEL EIAd**

El EIAd debe determinar el efecto del bombeo del agua subterránea del tajo y la captación de agua para los procesos de la mina sobre el

**CAV:** La población de camarones del Río Paria

#### **HIPÓTESIS DE IMPACTO**

El bombeo del agua subterránea del tajo más la captación de agua del Río Paria para los procesos de la mina, reducirá el caudal del Río Paria, por tanto también la población de camarones del mismo y, como consecuencia, los ingresos económicos de los pescadores locales.

### **ESTUDIOS DE LINEA BASE - PROYECTO**

- 1) Determinar la porosidad de suelos como parte del modelamiento del efecto de cambios en el nivel freático sobre el caudal del Río Paria.
- 2) Identificar el ciclo de vida, las fuentes de alimentación y el patrón migratorio de los camarones del río.
- 3) Calcular el caudal ecológico requerido para sustentar a la población actual de camarones por cada mes del año.
- 4) Calcular el efecto del proyecto sobre el caudal de río por cada mes del año.
- 5) Calcular el efecto económico sobre la población local, producto del cambio en la población de camarones del río.

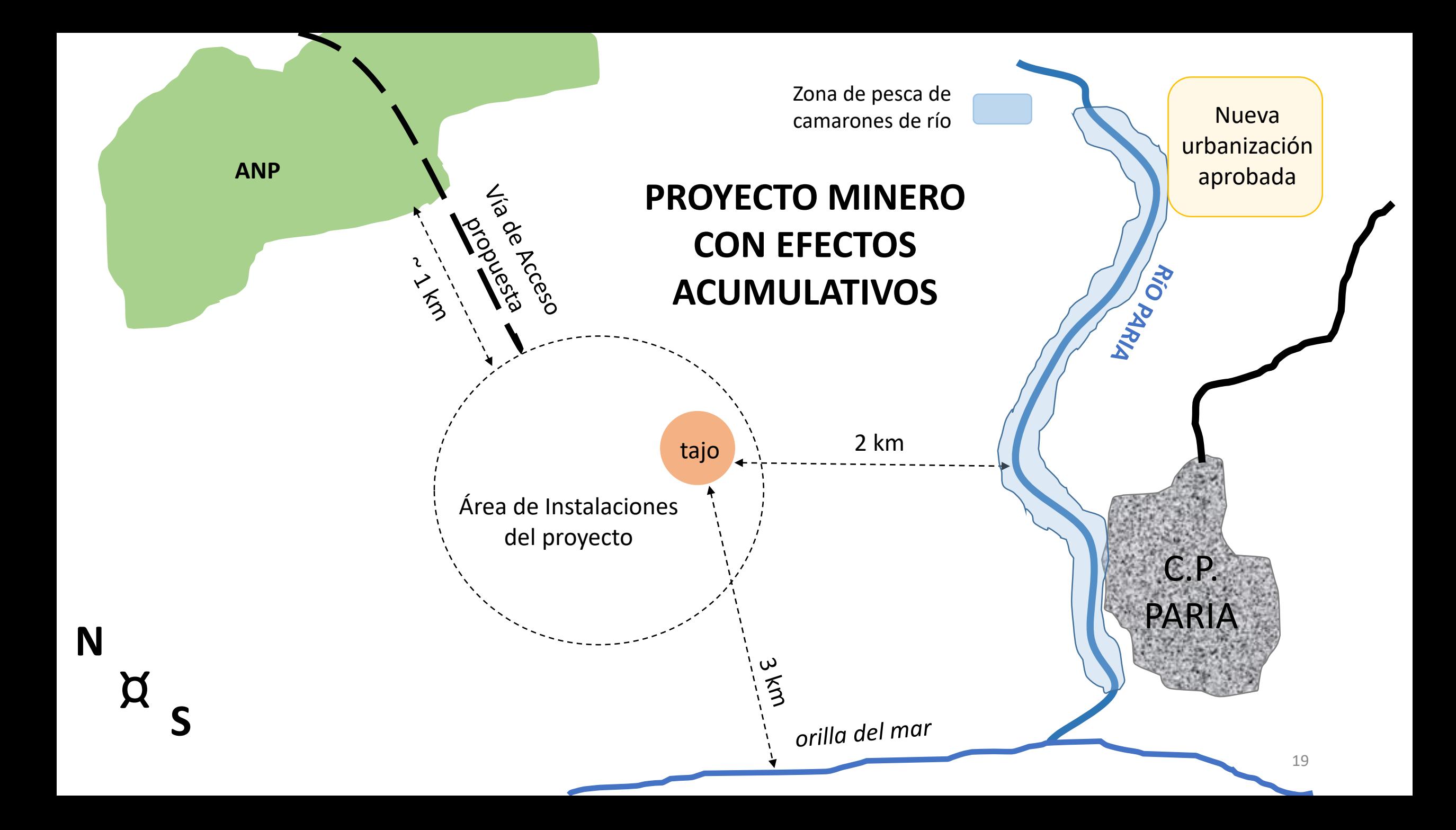

### **ESTUDIOS DE LÍNEA BASE CON EFECTOS ACUMULATIVOS**

- 1) Calcular el efecto combinado del proyecto con la nueva área residencial sobre:
	- la población de camarones del río (CAV) y por ende
		- el efecto económico sobre la población local.
	- 2) Recomendar un umbral o límite de afectación sobre la población de camarones.

### **PASO 2: DESCRIBIR EL AMBIENTE**

**1) Evaluar las Condiciones de Línea Base (que afectan los CVs)**

- efectos del proyecto
- efectos de otras actividades

#### **2) Caracterizar el CV (un entendimiento fundamental)**

■ su biología, ciclo de vida, patrón migratorio (especies)

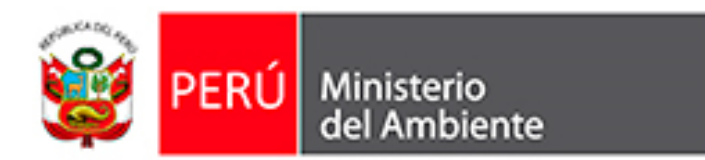

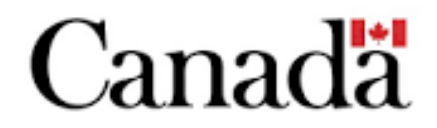

## **ESTUDIO DE IMPACTO AMBIENTAL (EIA) 3 PASOS**

## PASO 1: DEFINIR LOS ALCANCES DEL ESTUDIO PASO 2: DESCRIBIR EL AMBIENTE (LÍNEA BASE)

➢ PASO 3: DETERMINAR LAS CONSECUENCIAS

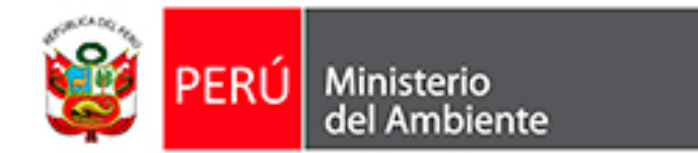

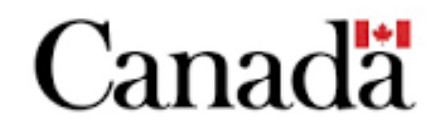

### **PASO 3: DETERMINAR LAS CONSECUENCIAS/EFECTOS**

#### **EVALUAR EFECTOS DEL PROYECTO**

- descripción de los efectos
- mitigación de los efectos
- identificar los efectos residuales sobre los CAVs

#### **EVALUAR EFECTOS ACUMULATIVOS**

- descripción de las actividades y sus efectos
- identificar posibles medidas de mitigación
	- recomendar límites (sostenibilidad)
- identificar los efectos residuales sobre los CAVs

#### **DETERMINAR LA SIGNIFICANCIA DE LOS EFECTOS**

- de los efectos residuales del proyecto sobre los CAVs
	- de los efectos acumulativos sobre los CAVs

1

**Repetir**

**por cada**

**CAV**

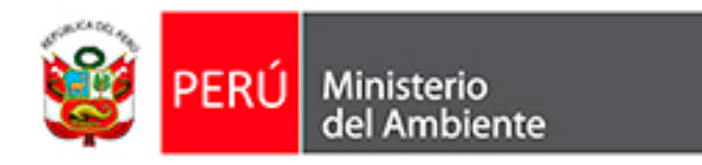

## **ESTUDIO DE IMPACTO AMBIENTAL (EIA) 3 PASOS**

### PASO 1: DEFINIR LOS ALCANCES DEL ESTUDIO PASO 2: DESCRIBIR EL AMBIENTE (LÍNEA BASE) PASO 3: DETERMINAR LAS CONSECUENCIAS

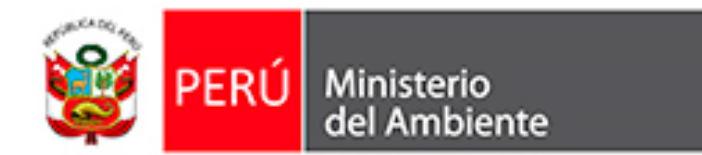

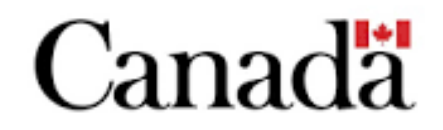